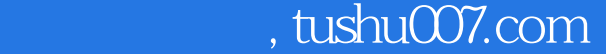

## <<Android>>>

书名:<<Android开发简明教程>>

- 13 ISBN 9787300156255
- 10 ISBN 7300156258

出版时间:2012-7

页数:268

字数:424000

extended by PDF and the PDF

http://www.tushu007.com

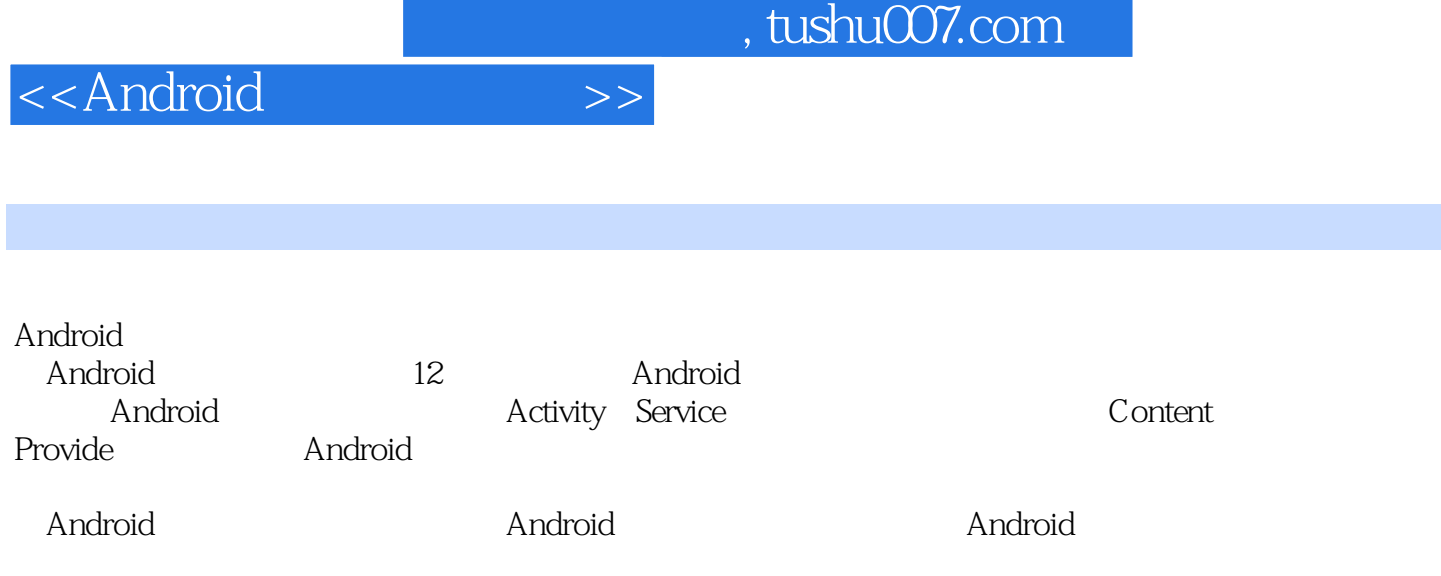

 $,$  tushu007.com

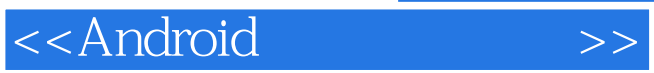

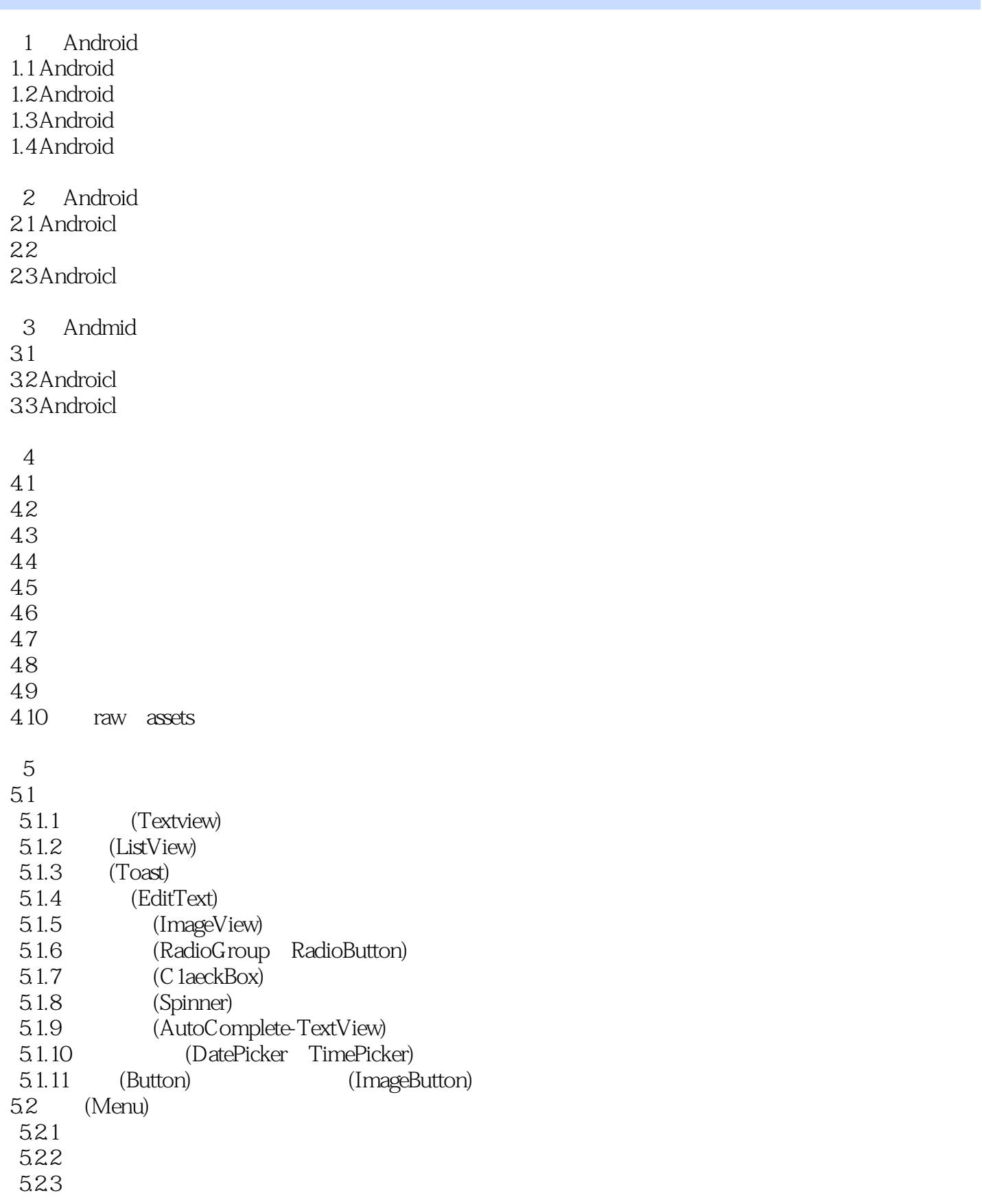

, tushu007.com

<<Android

5.24 5.3 (Dialog) 5.3.1 5.32 5.33 5.34 View 5.35 5.36  $5.4$  (Gallery) 5.5 (ImageSwitcher) 5.5.1 ImageS witcher 5.5.2 Gallery Imageswitcher 5.6 (Gridview) 5.7 (ScrollView) 5.8 (ProgressBar) 5.9 (PregressDialog) 5.9.1  $592$  $5.10$ 5.10.1 (LinearLayout) 5.10.2 (RelativeLayout) 5.10.3 (TabIeLayout) 5.10.4 (FrameLmyout)  $5.11$  $5.11.1$  $5.11.2$ 6<sup>d</sup> Activity 6.1 Activity 6.2 Activity  $63$ 6.4 Activity  $64.1$  Intent 6.4.2 SharedPreferences 643 65 Activity 7 IIItent 7.1 Intent 7.2 Intent 7.3 Android Intent 7.4 Intent Action 7.5 Intent data 7.6 Activity Action 8 Service 8.1 Service

, tushu007.com

<<Android>>

8.2 Service 8.3 Service 8.4 (Remote Service)  $9^{\degree}$  $9.1$  $9.2$ 9.3 9.4  $9.5$ 10 Android 10.1 Android 10.2 Shared Preferenees 10.3 Files 10.4 SQLite 10.4.1 SQLiteDatabase 10.4.2 SQLiteOl3enHelper 11 content Provide 11.1 Content Proyide  $11.2$  $11.3$  $12<sup>°</sup>$ 12.1 Haneller 12.2 12.3 TelephonyManager  $12.4$ 

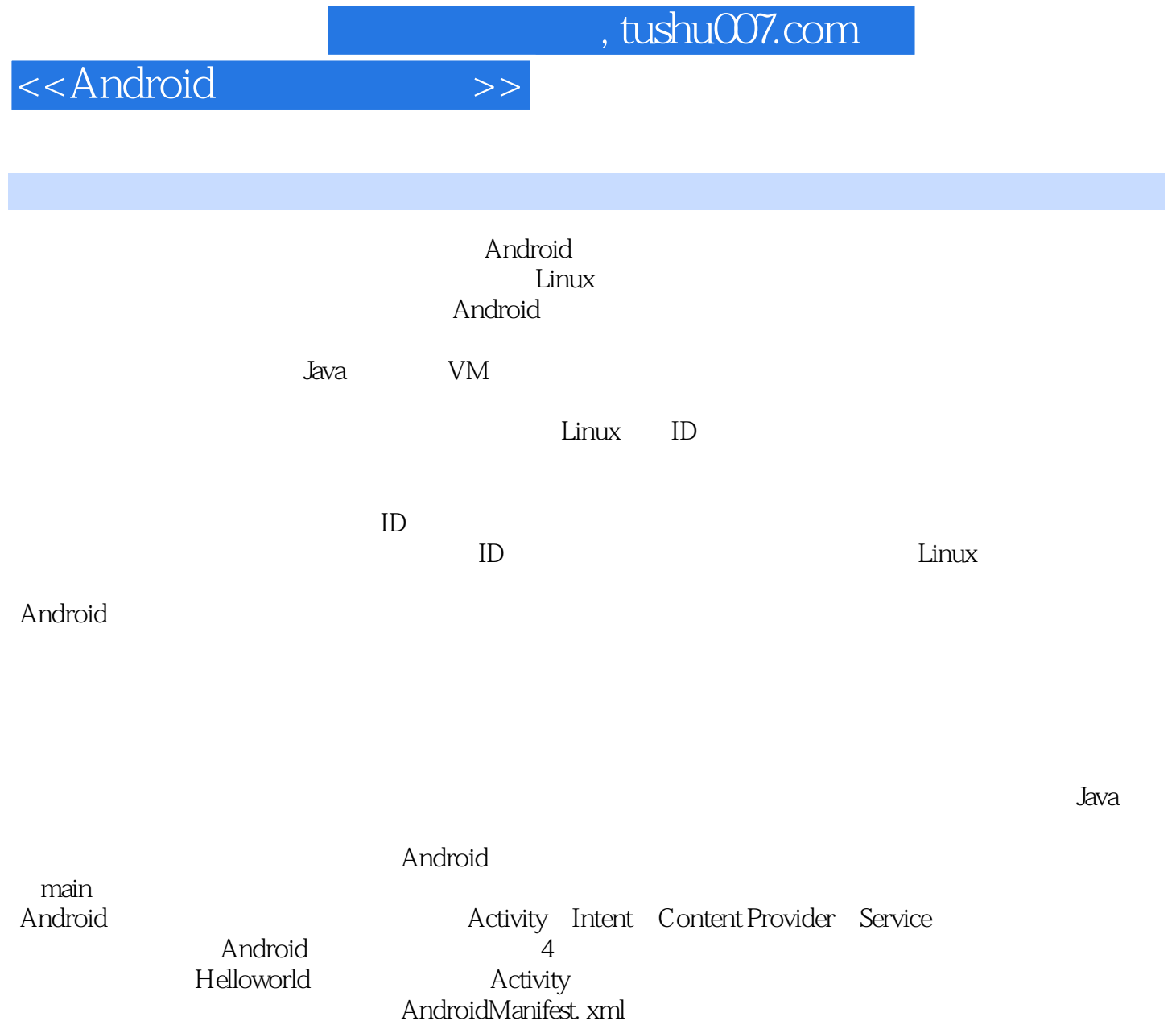

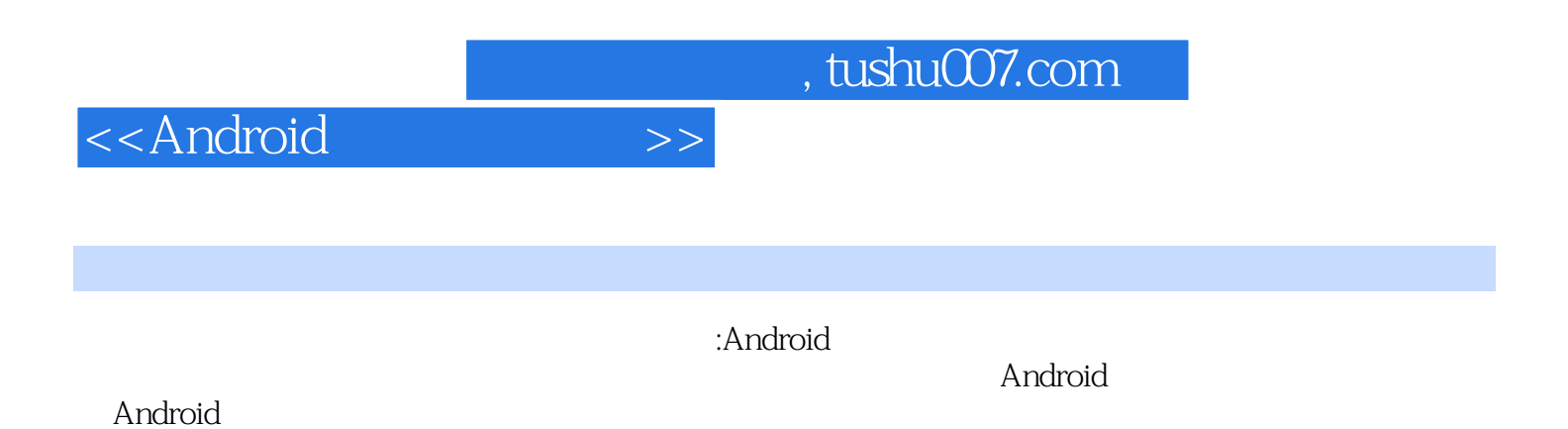

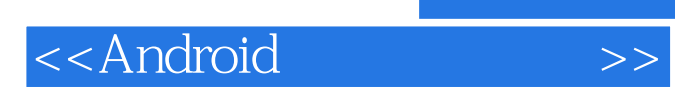

本站所提供下载的PDF图书仅提供预览和简介,请支持正版图书。

更多资源请访问:http://www.tushu007.com